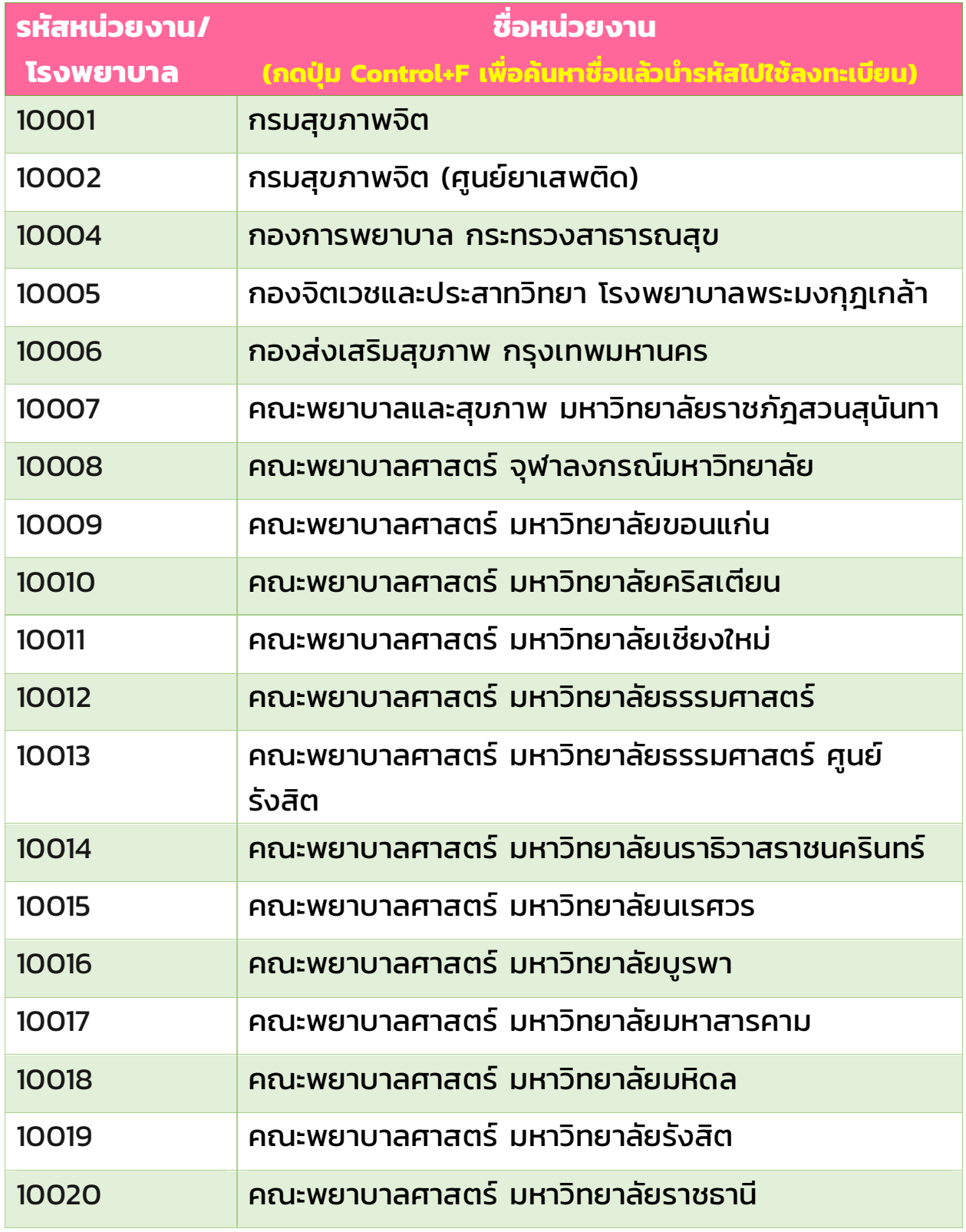

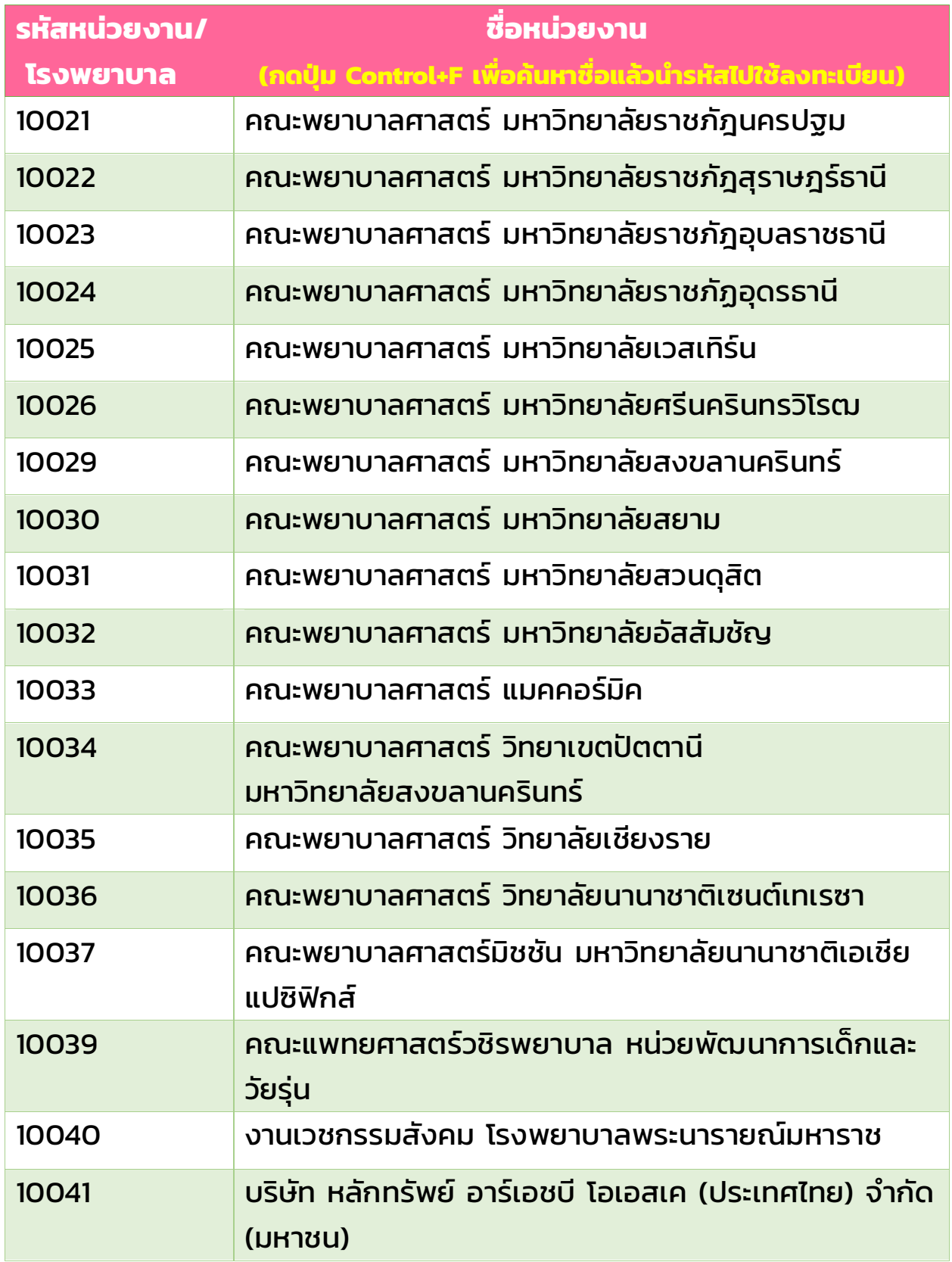

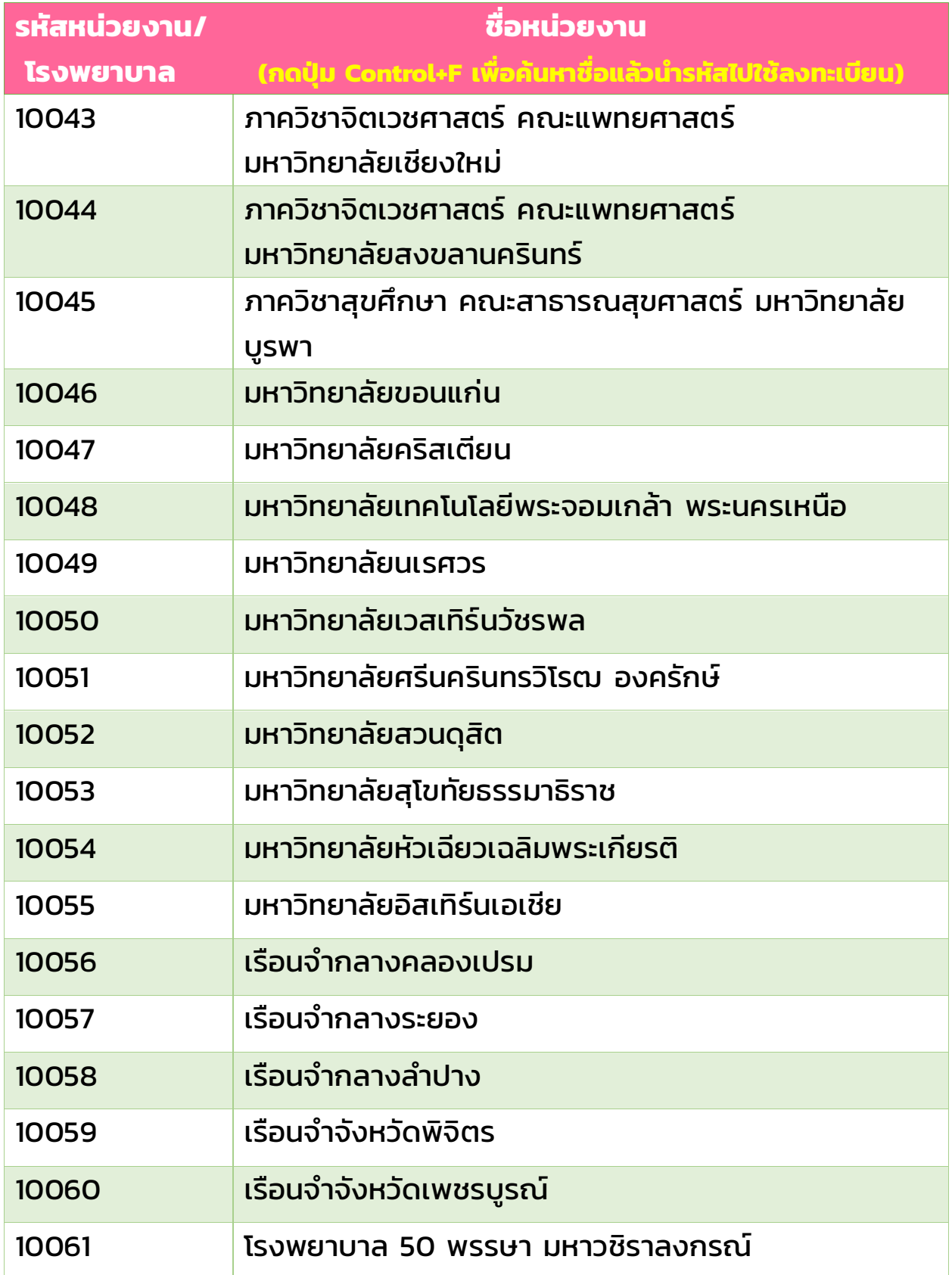

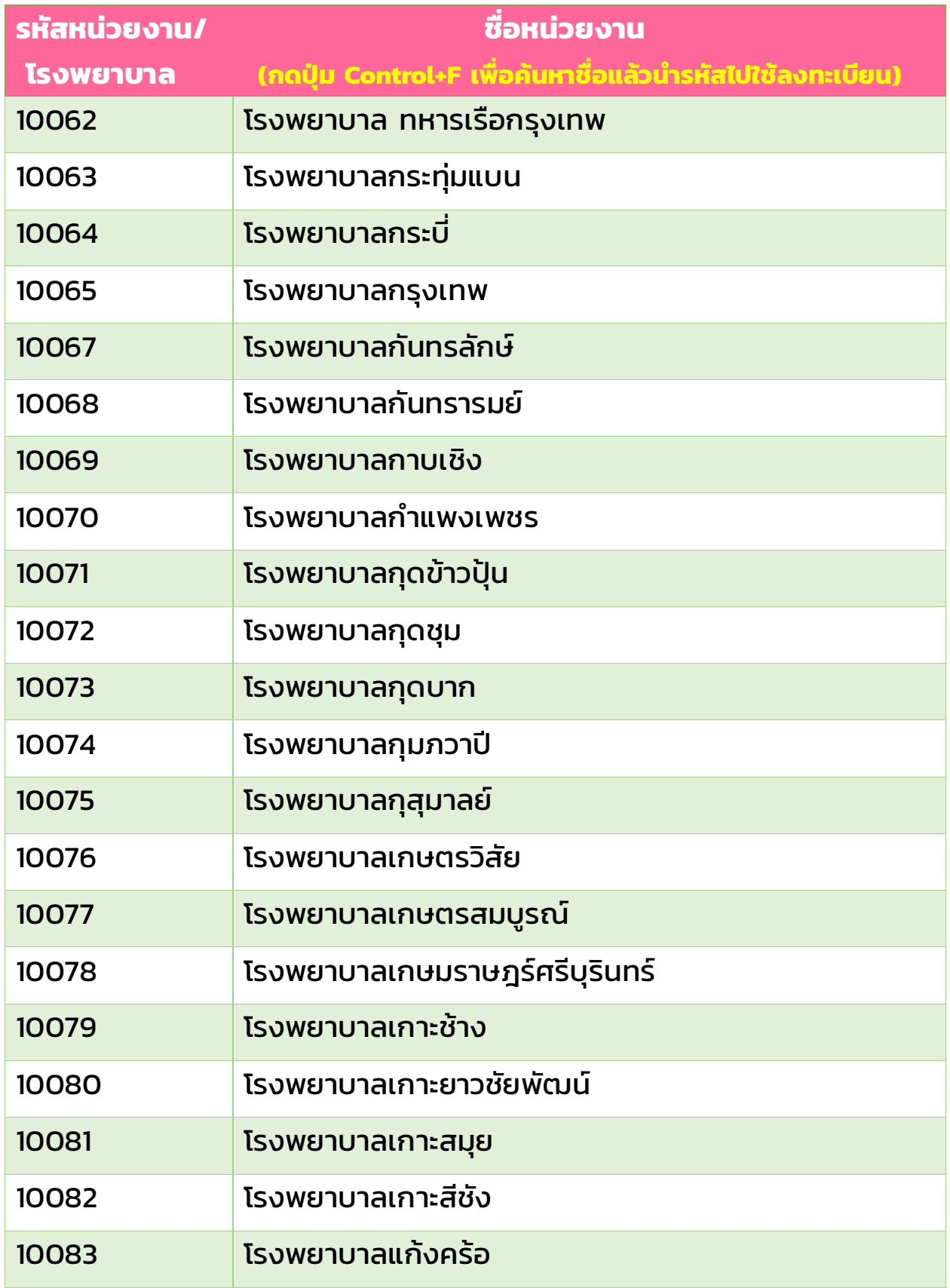

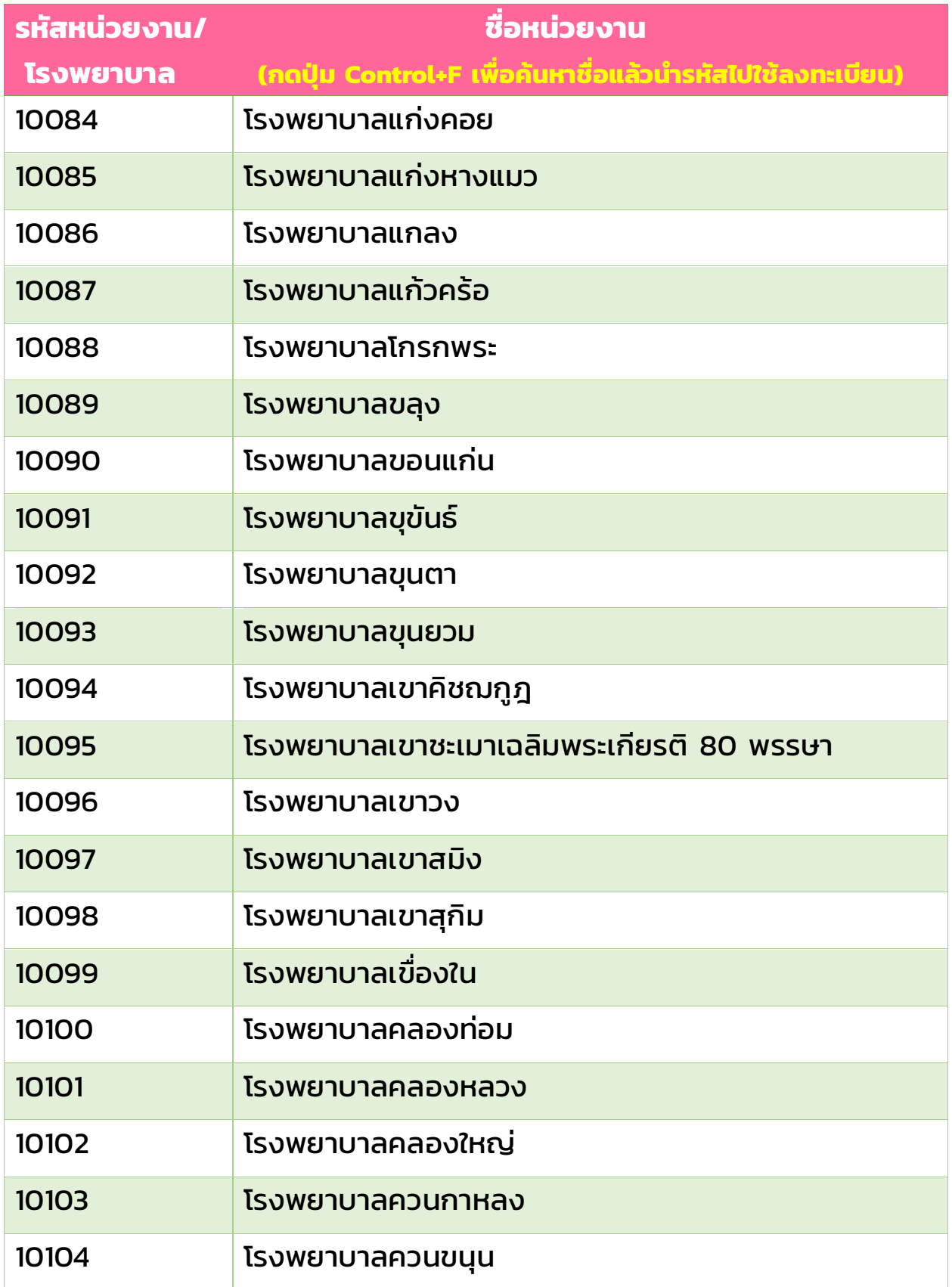

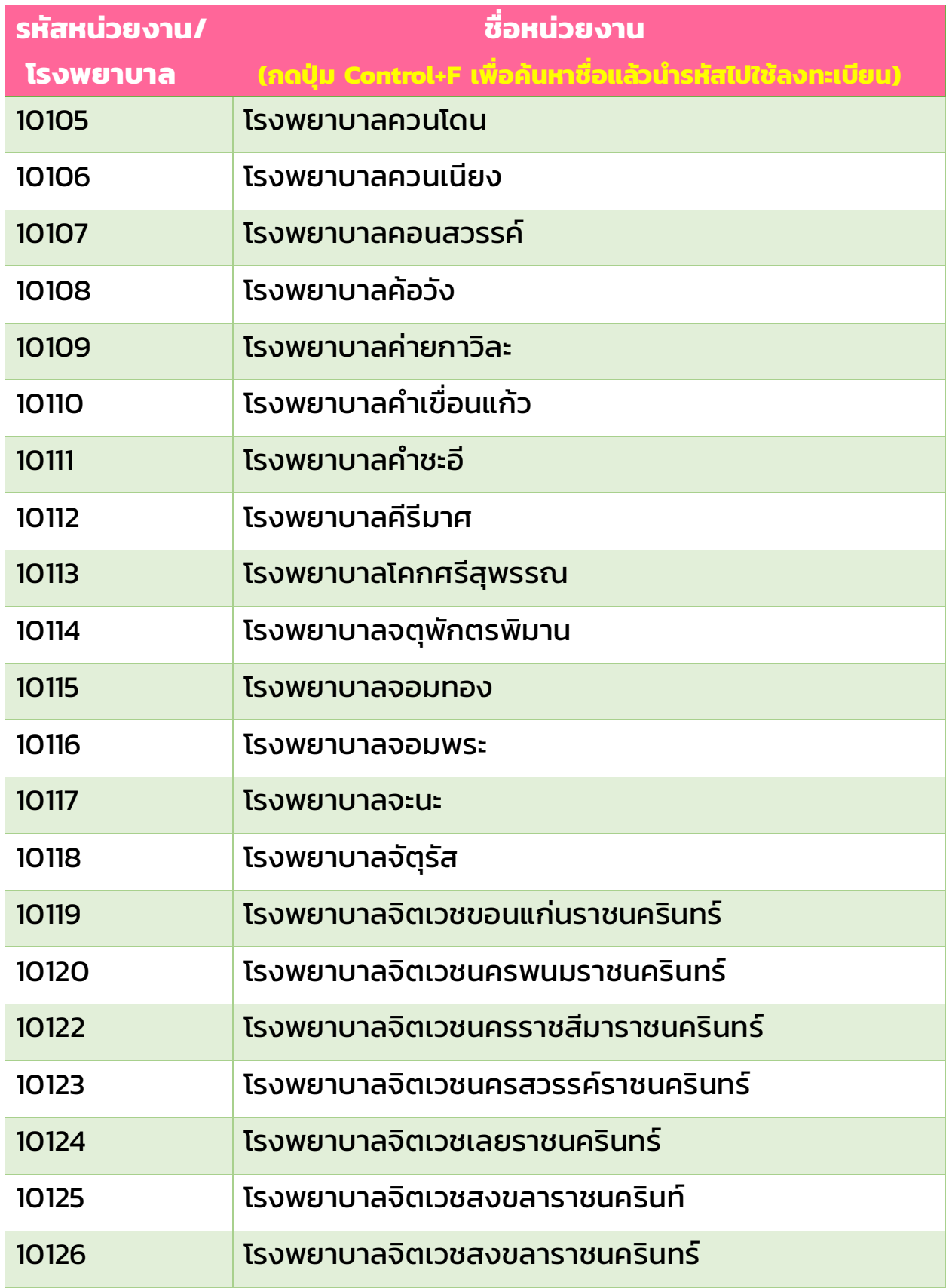

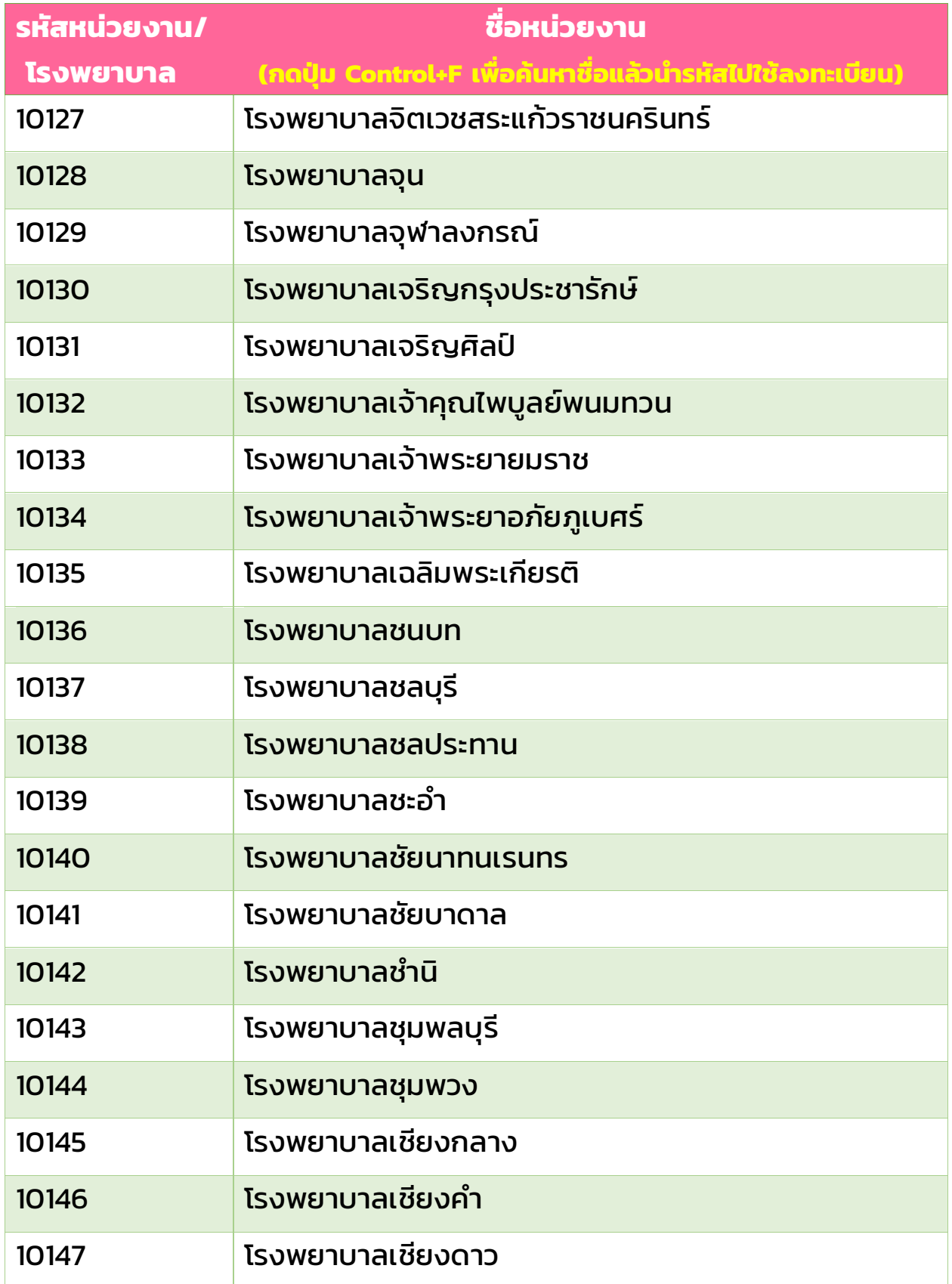

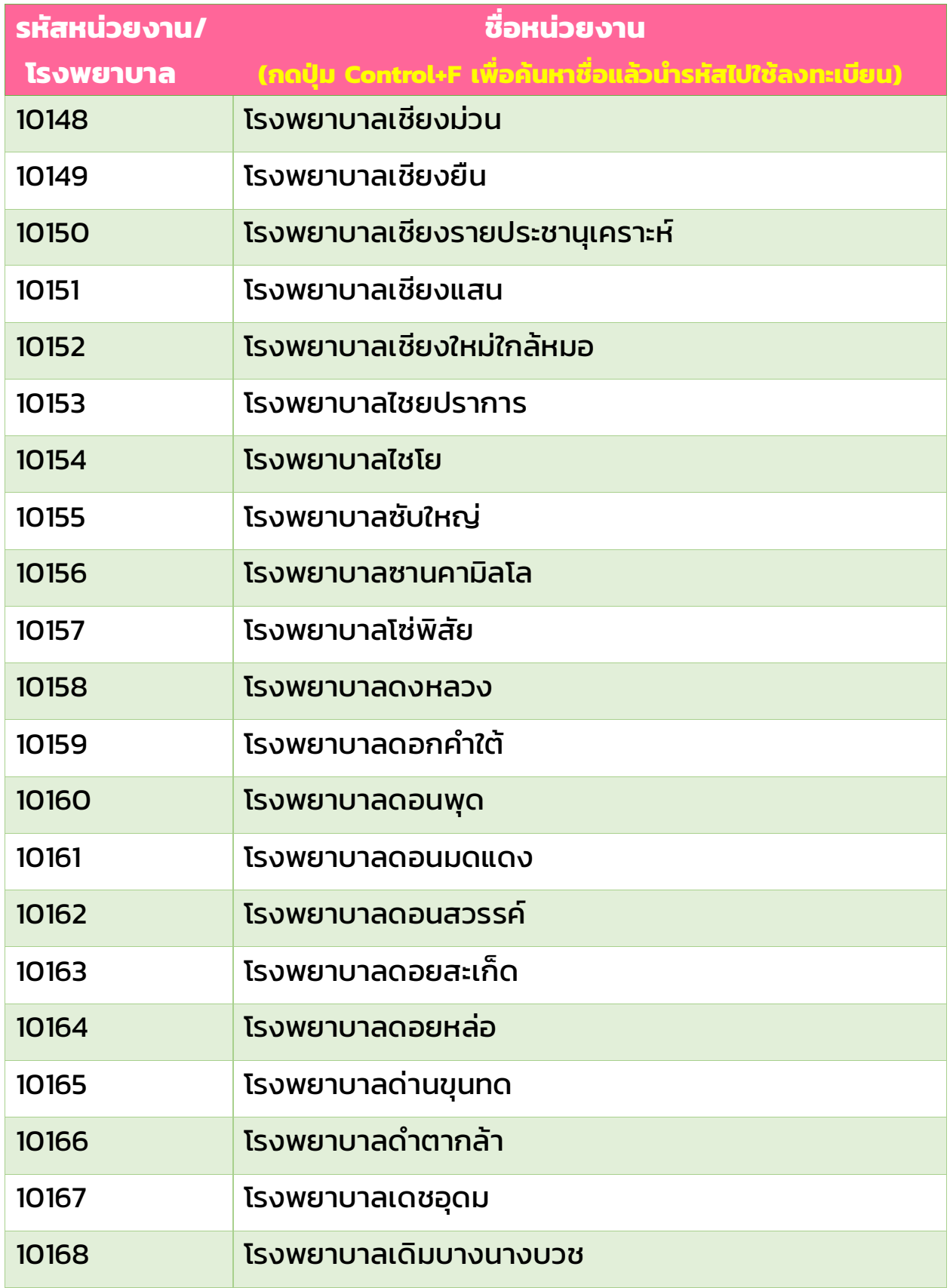

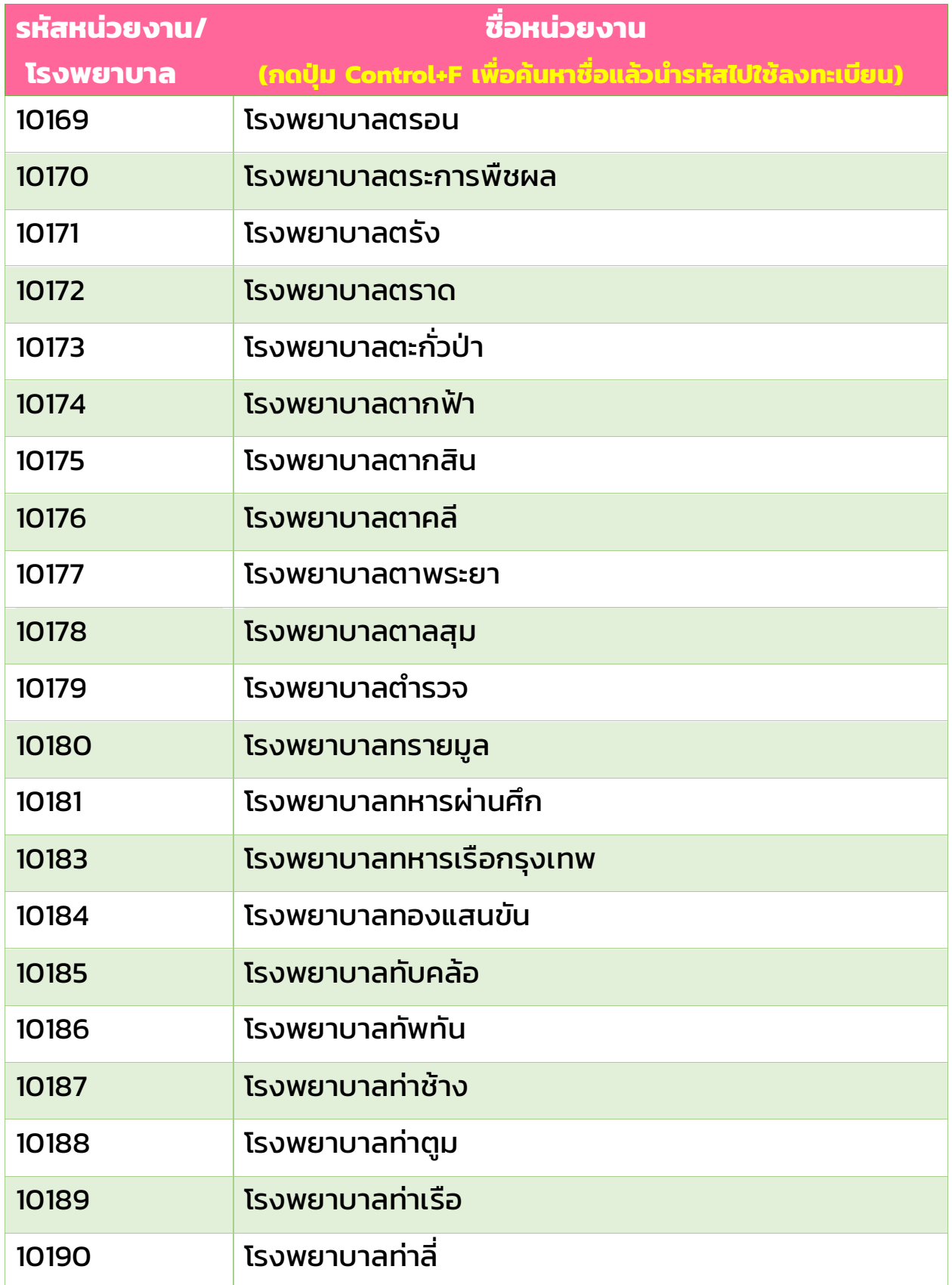

![](_page_9_Picture_118.jpeg)

![](_page_10_Picture_118.jpeg)

![](_page_11_Picture_120.jpeg)

![](_page_12_Picture_116.jpeg)

![](_page_13_Picture_120.jpeg)

![](_page_14_Picture_118.jpeg)

![](_page_15_Picture_118.jpeg)

![](_page_16_Picture_117.jpeg)

![](_page_17_Picture_118.jpeg)

![](_page_18_Picture_116.jpeg)

![](_page_19_Picture_118.jpeg)

![](_page_20_Picture_120.jpeg)

![](_page_21_Picture_124.jpeg)

![](_page_22_Picture_116.jpeg)

![](_page_23_Picture_120.jpeg)

![](_page_24_Picture_122.jpeg)

![](_page_25_Picture_122.jpeg)

![](_page_26_Picture_118.jpeg)

![](_page_27_Picture_116.jpeg)

![](_page_28_Picture_118.jpeg)

![](_page_29_Picture_116.jpeg)

![](_page_30_Picture_118.jpeg)

![](_page_31_Picture_143.jpeg)

![](_page_32_Picture_162.jpeg)

![](_page_33_Picture_157.jpeg)

![](_page_34_Picture_131.jpeg)

![](_page_35_Picture_125.jpeg)

![](_page_36_Picture_122.jpeg)

![](_page_37_Picture_119.jpeg)

![](_page_38_Picture_90.jpeg)